# How do I customize existing specialty Dragon commands?

Some commands have already been created for your specialty and you can modify and customize those commands (macros) to suit your needs.

- 1. Open Dragon.
- On the Dragon toolbar, click Tools and select Command Browser or say "Command Browser". The Command Browser window opens.
- 3. Click Command Sets.
- 4. Select your specialty folder.
- 5. Right click on the Command name (macro) you wish to modify.
- 6. Select New Copy.
- 7. The My Commands Editor dialog box appears.
- You can change the name of the command in the <u>My</u> <u>CommandName field.</u>
- 9. Modify any of the existing information in the Content section.
- 10.Leave the Plain Text box checked.
- 11. When finished, click Save.
- 12.The new, saved copy will be located under Modes>MyCommands in the Task Pane, in the same folder name.

#### How do I make my own auto-text?

For every Dragon Command, an auto-text has been configured, but you can create your own customized auto-text as well.

- In PowerChart, open the Documentation workflow to a text field.
- From the text editor toolbar, click the Manage Auto Text button.

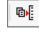

3. On the Manage Auto-text window, click the icon for New

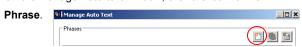

- 4. Enter an abbreviation and description for your text in the Abbreviation and Description boxes.
- 5 Click the Add Text icon

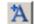

- The Formatted Text Entry window opens. Enter your text entry in the HTML section (bottom section) of the Formatted Auto Text dialog box.
- 7. Click OK.
- 8. Click Save. then click Close.

#### **Microphone Basic Functions**

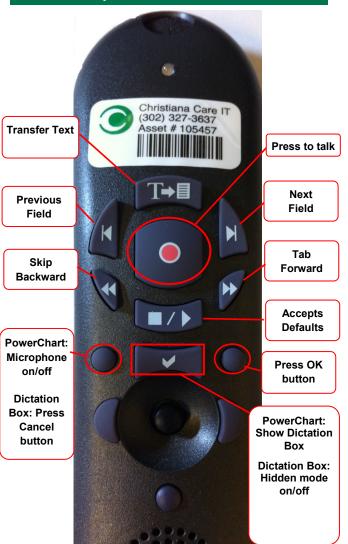

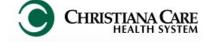

PowerChart
Progress Notes/ Dragon
Quick Reference Guide

Cardiology

www.christianacare.org/powerchart2014

Microphone Icons on DragonBar

| On                      |          |
|-------------------------|----------|
| Off                     | -0       |
| Sleeping                | <b>P</b> |
| Microphone not detected | -0       |

Version:01

Effective Date: 05.18.14

**IT Training** 

# Cardiology

#### **Note Templates**

| Туре                       | In addition to Subjective,<br>Objective, Assessment<br>Plan, also pulls in: |
|----------------------------|-----------------------------------------------------------------------------|
| Progress Notes Basic       | Vital Signs, CBC/BMP<br>(Fishbone Labs)                                     |
| Progress Note I/O          | Vital Signs, Fishbone Labs, 24 hr I&O                                       |
| Progress Note Med List     | Vital Signs, Fishbone Labs,<br>Active Med List                              |
| Progress Note I/O Med List | Vital Signs, Fishbone Labs,<br>Active Med List, I/O                         |
| Progress Note (Free-text)  | None; blank text field for free text                                        |
| Procedure Note Bedside     | None; blank                                                                 |
| Brief Consult Note         | None; templated sections                                                    |

# **Content Macros**

| Description                   | Dragon<br>Command                                     | Auto-text         |
|-------------------------------|-------------------------------------------------------|-------------------|
| Cardiology<br>Progress        | Cardiology Progress macro                             | =cardio_progress  |
| Cardiology<br>Exam            | Cardiology Exam macro                                 | =cardio_pe        |
| 12 Lead EKG<br>Interpretation | EKG macro <state heart="" numeric="" rate=""></state> | =ekg_macro        |
| Normal EKG<br>Macro           | Normal EKG macro                                      | =ekg_normal_macro |
| Normal<br>Telemetry           | Tele macro                                            | =telemetry_macro  |

# Cardiology

# **Smart Templates**

| Description                                                                  | Dragon<br>Command           | Auto-text           |
|------------------------------------------------------------------------------|-----------------------------|---------------------|
| Cardiac enzymes +<br>BNP within last 12<br>hrs                               | Insert Cardiac<br>Labs      | .cardiac_labs_12hrs |
| Cardiac enzymes +<br>BNP last from<br>encounter                              | Insert Cardiac<br>Labs Last | .cardiac_labs_last  |
| Troponin Trend<br>(Last 3 Troponin<br>results)                               | Insert<br>Troponin<br>Trend | .troponin_trend     |
| TSH, Free T4                                                                 | Insert Thyroid<br>Labs      | .thyroid_labs       |
| D Dimer                                                                      | Insert D Dimer              | .d_dimer_labs       |
| Lipid Profile                                                                | Insert Lipids               | .lipid_profile_labs |
| PT, INR, PTT, DIC,<br>Fibrinogen,<br>Thrombin Time -<br>within last 12 hours | Insert Coags                | .coag_labs_12hrs    |
| PT, INR, PTT, DIC,<br>Fibrinogen,<br>Thrombin Time -<br>last from encounter  | Insert Coags<br>Last        | .coag_labs_last     |
| List of active inotrope/pressor orders                                       | Insert Pressor              | .pressors           |
| Weight change<br>from previous<br>documented<br>weight                       | Insert Weight<br>Change     | .weight_change      |

# Cardiology

#### **Procedures**

| Description                                   | Dragon<br>Command                 | Auto-text                     |
|-----------------------------------------------|-----------------------------------|-------------------------------|
| Procedure Note<br>Electrical<br>Cardioversion | Cardioversion macro               | /cardioversion_<br>electrical |
| Procedure Note<br>Transcutaneous<br>Pacemaker | Transcutaneous<br>Pacemaker macro | /pacemaker_<br>transcutaneous |
| Procedure Note<br>Transvenous<br>Pacemaker    | Transvenous<br>Pacemaker macro    | /pacemaker_<br>transvenous    |
| Procedure Note<br>Pericardiocentesis          | Pericardiocentesis<br>macro       | /pericardiocentesis           |

# Attestations

| Description                                 | Dragon<br>Command                  | Auto-text                           |
|---------------------------------------------|------------------------------------|-------------------------------------|
| Attending<br>Attestation<br>Agree           | Attending<br>Agree Macro           | =attending_attestation_<br>agree    |
| Attending<br>Attestation<br>Present         | Attending<br>Present<br>Macro      | =attending_attestation_<br>present  |
| Attending<br>Attestation<br>Except          | Attending<br>Agree Except<br>Macro | =attending_attestation_<br>except   |
| Attending<br>Attestation<br>Reviewed        | Attending<br>Reviewed<br>Macro     | =attending_attestation_<br>reviewed |
| Attending<br>Attestation<br>Split/Share MLP | Attending<br>Split Macro           | =attending_attestation_<br>split    |